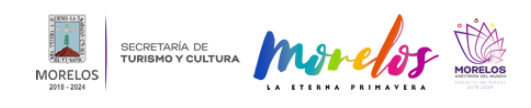

## [INAUGURA CMA EXPOSICIÓN EQUINOXIO DE PERSEIDAS](https://turismoycultura.morelos.gob.mx/noticias/inaugura-cma-exposicion-equinoxio-de-perseidas) **[1]**

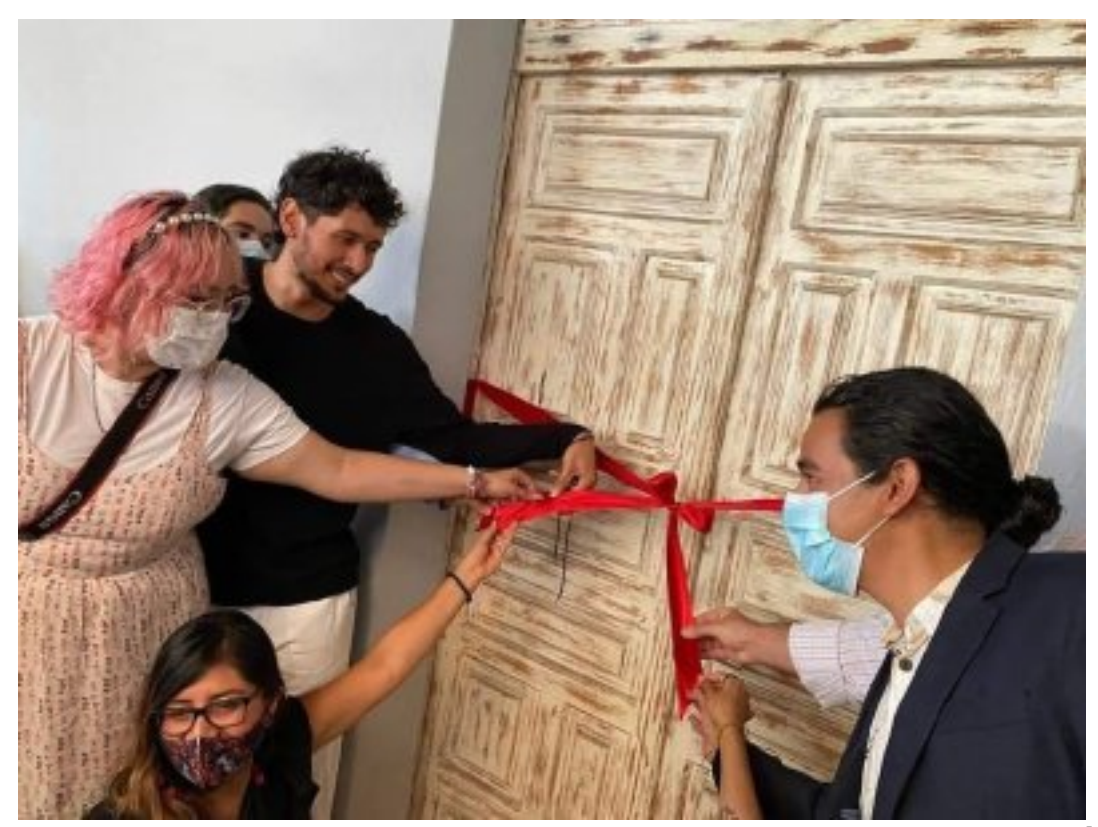

[2]

Con participación de alumnos egresados de las licenciaturas en Artes Visuales y Escritura Creativa

En el marco de las actividades de cierre de semestre febrero-julio 2022 del Centro Morelense de las Artes, se inauguró en su galería la exposición Equinoxio de Perseidas a la par del Museo de la Ciudad de Cuernavaca (Mucic), con la presencia de exploraciones plásticas, artes performativas, grabado, serigrafía, fotografía, instalación, pintura e inclusive medios digitales.

Esta exposición colectiva de graduación es presentada por las licenciaturas en Artes Visuales y Escritura Creativa 2018-2022, y surge con la finalidad de generar un cierre al proceso de formación académica al tiempo de mostrar al público externo y padres de familia la evolución como creadoras y creadores en la formación académica de ambas generaciones.

Autoridades del CMA detallaron que la muestra estará disponible hasta el 30 de agosto del presente año y se contó con la participación de las y los alumnos Arelí Cruz Pedraza, Kobi Chan, Gerónimo Huitrón, Mar Zúñiga, Yahir Brito, Ilona K. Adamczyk, Alexis Villegas, Maya Durazno Medina, Zaira Velázquez, Frijol González, Ariana Hernández, Julián Obed, Héctor Julián Coronado Cervantes y Jimena Jurado.

Los temas que aborda son igual de diversos que la presencia de disciplinas y técnicas, abarcando desde el cuerpo femenino, la experiencia sensorial, reflexiones existencialistas, la cotidianeidad y el territorio.

Otro de los objetivos es sensibilizar a nuevas generaciones de estudiantes a acercarse al estudio de las artes, por lo que las autoridades reiteraron que las convocatorias del CMA se encuentran abiertas y es posible obtener mayores informes en la página [www.cmamorelos.edu.mx](http://www.cmamorelos.edu.mx/?fbclid=IwAR0wEDhb15CxTJbISdKk5gmK9kOEQfNrvlh6kkLGiBoOEa1foGdJtK3NncI) [3] o directamente en avenida José María Morelos No.263, colonia Centro, en Cuernavaca y a los teléfonos (777) 312 8510 y 312 8513, extensión 1.

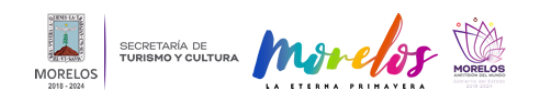

## **INAUGURA CMA EXPOSICIÓN EQUINOXIO DE PERSEIDAS**

Published on Secretaría de Turismo y Cultura Morelos (https://turismoycultura.morelos.gob.mx)

Para finalizar, se precisó que la muestra se encuentra abierta al público de lunes a viernes en un horario de 10:00 a 17:00 horas.

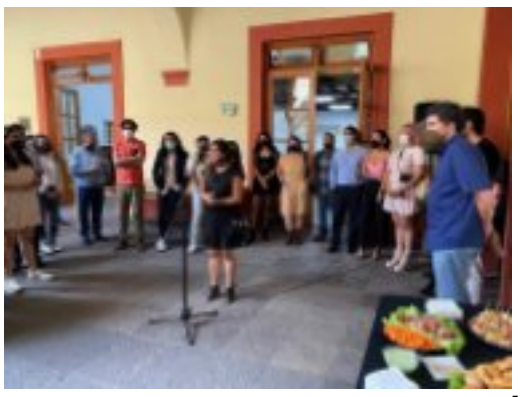

[4]

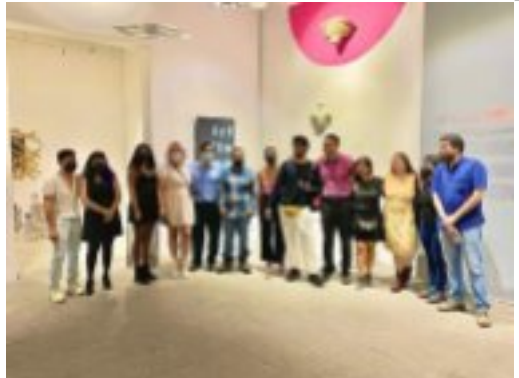

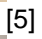

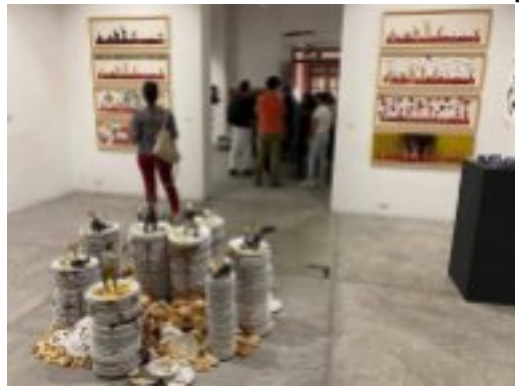

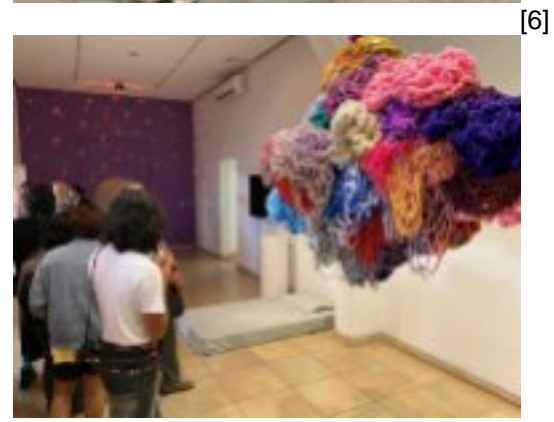

[7]

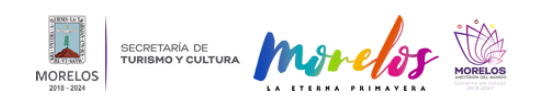

Published on Secretaría de Turismo y Cultura Morelos (https://turismoycultura.morelos.gob.mx)

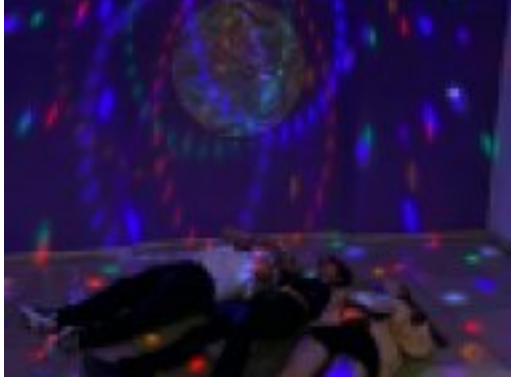

[8]

**Temas:** [Arte y Cultura](https://turismoycultura.morelos.gob.mx/temas/arte-y-cultura) [9] Perfiles: **[Público en General](https://turismoycultura.morelos.gob.mx/perfiles/publico-en-general)** [10]

**URL de origen:** https://turismoycultura.morelos.gob.mx/node/1576

## **Enlaces**

[1] https://turismoycultura.morelos.gob.mx/noticias/inaugura-cma-exposicion-equinoxio-de-perseidas

[2] https://turismoycultura.morelos.gob.mx/sites/turismoycultura.morelos.gob.mx/files/noticias/principal/5\_de\_julio\_3.jpg [3]

http://www.cmamorelos.edu.mx/?fbclid=IwAR0wEDhb15CxTJbISdKk5gmK9kOEQfNrvlh6kkLGiBoOEa1foGdJtK3NncI [4] https://turismoycultura.morelos.gob.mx/sites/turismoycultura.morelos.gob.mx/files/noticias/galeria\_fotografica/5\_de\_ julio\_6.jpg

[5] https://turismoycultura.morelos.gob.mx/sites/turismoycultura.morelos.gob.mx/files/noticias/galeria\_fotografica/5\_de\_ julio\_5.jpg

[6] https://turismoycultura.morelos.gob.mx/sites/turismoycultura.morelos.gob.mx/files/noticias/galeria\_fotografica/5\_de\_ julio\_4.jpg

[7] https://turismoycultura.morelos.gob.mx/sites/turismoycultura.morelos.gob.mx/files/noticias/galeria\_fotografica/5\_de\_ julio\_2.jpg

[8] https://turismoycultura.morelos.gob.mx/sites/turismoycultura.morelos.gob.mx/files/noticias/galeria\_fotografica/5\_de\_ julio.jpg

[9] https://turismoycultura.morelos.gob.mx/temas/arte-y-cultura

[10] https://turismoycultura.morelos.gob.mx/perfiles/publico-en-general